pavlix@pavlix.net

# OpenWRT in the role of upstream

Pavel Šimerda pavlix@pavlix.net

InstallFest.CZ 2014, Praha

http://data.pavlix.net/installfest/2014/

1/16

[OpenWRT in the role of upstream](#page-15-0)  $\bullet$  [Forward](#page-1-0)

<span id="page-0-0"></span>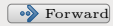

[Software](#page-1-0)

# Software used in OpenWRT

<span id="page-1-0"></span>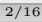

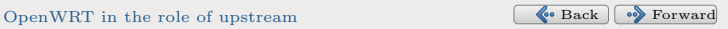

pavlix@pavlix.net

[Software](#page-1-0)

### System initialization

Current OpenWRT procd, ubox Former OpenWRT busybox-init, hotplug2, block-mount Classic distributions systemd upstart, udev sysvinit, rc, udev

<span id="page-2-0"></span>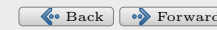

pavlix@pavlix.net

[Software](#page-1-0)

#### Interprocess communication service

Current OpenWRT ubusd Classic distributions dbus-daemon

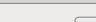

4/16

<span id="page-3-0"></span>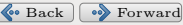

pavlix@pavlix.net

[Software](#page-1-0)

## Common configuration database

Current OpenWRT uci Classic distributions none

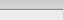

 $5/16$ 

<span id="page-4-0"></span>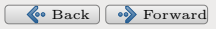

pavlix@pavlix.net

[Software](#page-1-0)

# Network configuration service

Current OpenWRT netifd, busybox-udhcpc, odhcp6c Classic distributions NetworkManager, dhclient

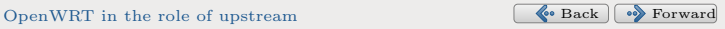

<span id="page-5-0"></span>

pavlix@pavlix.net

[Software](#page-1-0)

# Client configuration provider

#### Current OpenWRT odhcpd (dnsmasq is still default for IPv4) Classic distributions dhcp dnsmasq (for NetworkManager and libvirt)

7/16

<span id="page-6-0"></span>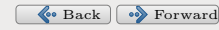

pavlix@pavlix.net

[Software](#page-1-0)

# DNS cache

Current OpenWRT dnsmasq Classic distributions none dnsmasq unbound (supports DNSSEC)

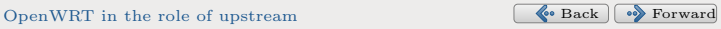

<span id="page-7-0"></span>

pavlix@pavlix.net

[Software](#page-1-0)

#### Remote shell access

Current OpenWRT dropbear, telnetd Classic distributions openssh

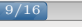

<span id="page-8-0"></span>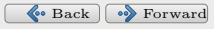

pavlix@pavlix.net

[Software](#page-1-0)

#### Remote web access

Current OpenWRT uhttpd, luci Classic distributions apache, webmin

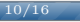

<span id="page-9-0"></span>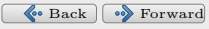

pavlix@pavlix.net

[Usable outside](#page-10-0)

# OpenWRT software worth considering

<span id="page-10-0"></span>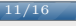

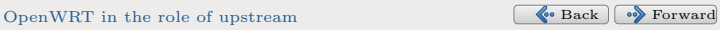

pavlix@pavlix.net

[Usable outside](#page-10-0)

### Networking software

# netifd – the network configuration daemon odhcpd – DHCPv4, DHCPv6 and RA server odhcp6c – RA and DHCPv6 client

12/16

<span id="page-11-0"></span>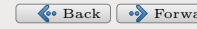

pavlix@pavlix.net

[Usable outside](#page-10-0)

# Networking software: configuration example

#### /etc/config/network

config interface lan option ifname enp0s25 option type bridge option proto static option ipaddr 192.168.1.1 option netmask 255.255.255.0

13/16

<span id="page-12-0"></span>

pavlix@pavlix.net

[Usable outside](#page-10-0)

# Networking software: configuration example

#### ip address show

2: enp0s25: <NO-CARRIER,BROADCAST,MULTICAST,UP> mtu 1500 qdisc pfifo\_fast master br-lan state DOWN qlen 1000 link/ether f0:de:f1:24:97:32 brd ff:ff:ff:ff:ff:ff 9: br-lan: <NO-CARRIER, BROADCAST, MULTICAST, UP> mtu 1500 qdisc noqueue state DOWN link/ether f0:de:f1:24:97:32 brd ff:ff:ff:ff:ff:ff inet 192.168.1.1/24 brd 192.168.1.255 scope global br-lan valid\_lft forever preferred\_lft forever

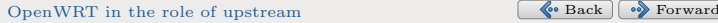

<span id="page-13-0"></span>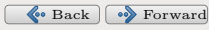

pavlix@pavlix.net

[Usable outside](#page-10-0)

### Other software, dependencies

procd, ubox, libubox – the base system ubusd, libubus – interprocess communication uci, libuci – common configuration access uhttpd, luci – web interface

15/16

<span id="page-14-0"></span>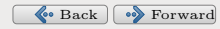

pavlix@pavlix.net

[Questions](#page-15-0)

# Questions?

# http://data.pavlix.net/installfest/2014/

#### pavlix@pavlix.net

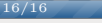

[OpenWRT in the role of upstream](#page-0-0)  $\bullet$  [Back](#page-14-0)

<span id="page-15-0"></span>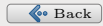